## **Activity Class Schedule**

An excel based solution, which is macro free, to enable you to keep on top of your activity classes, and the people who attend them. If this sounds like what you need, take a look at the details below.

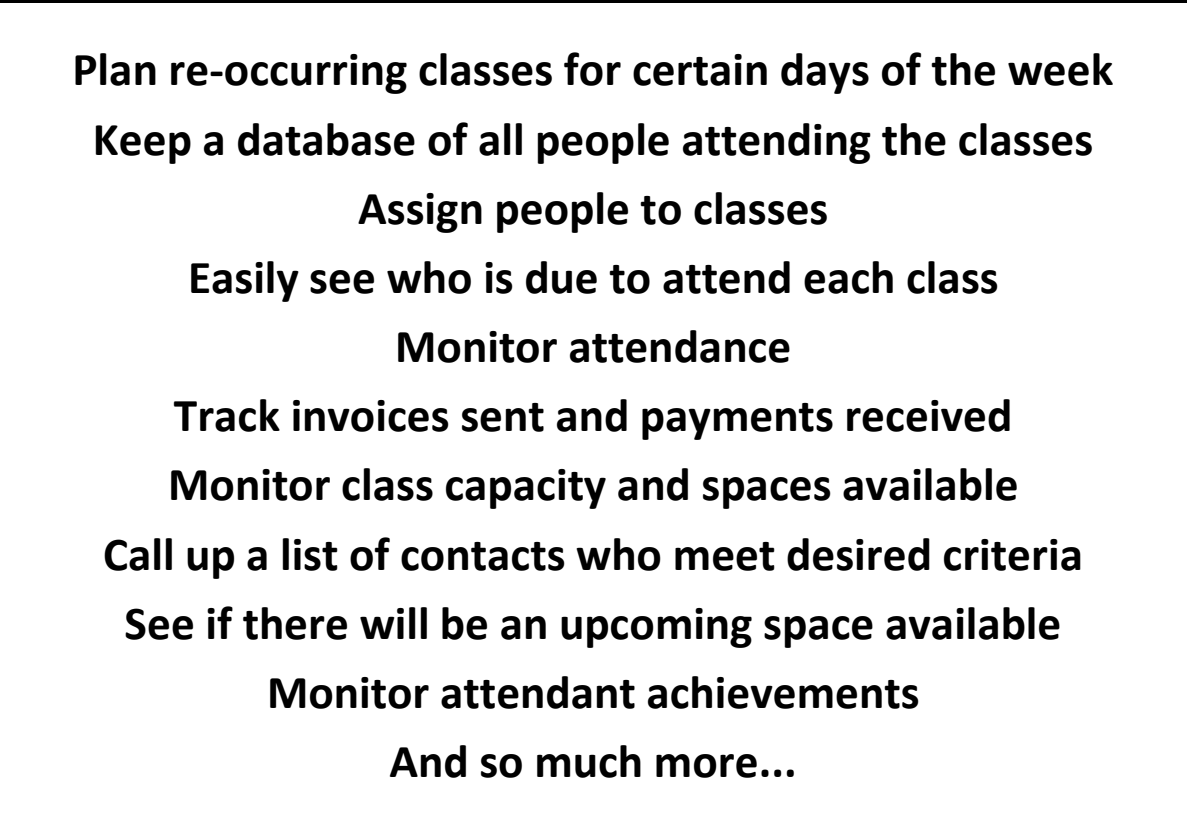

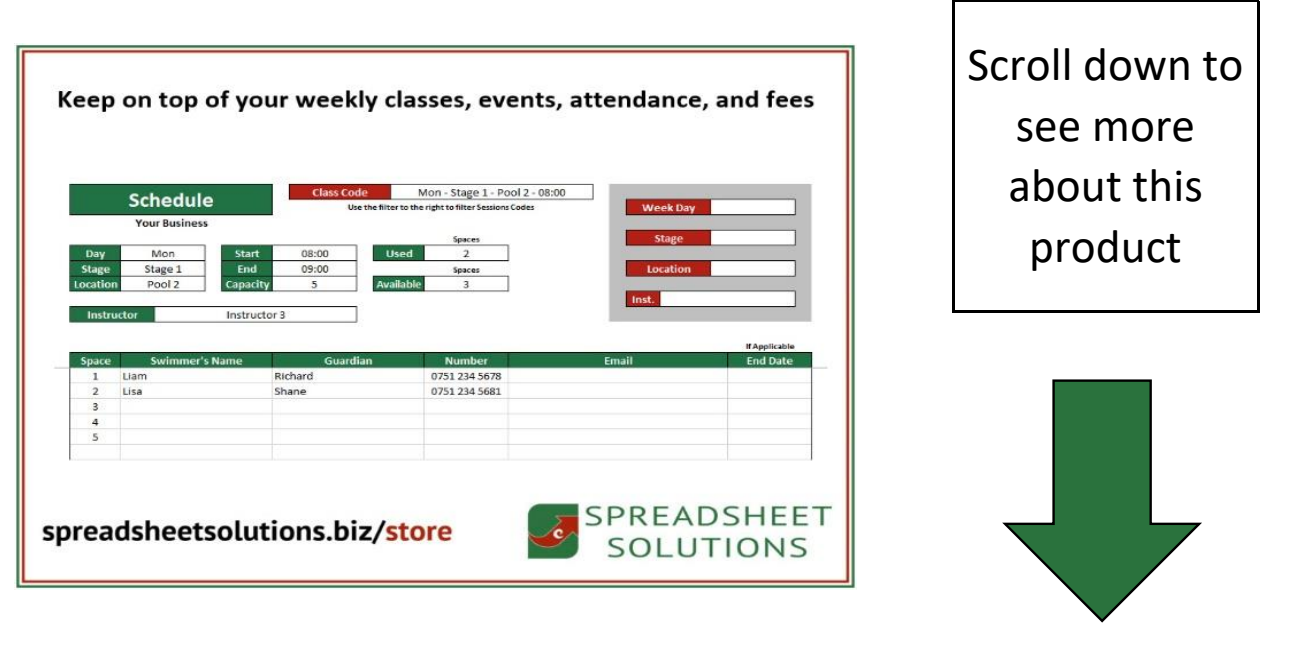

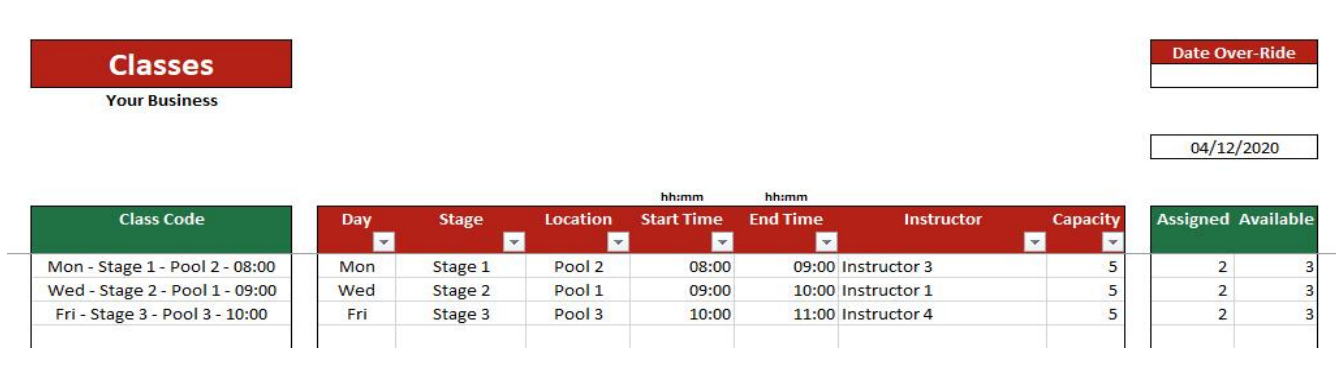

This spreadsheet is designed to help you to schedule weekly classes, assign people to each class, and then monitor attendance, fees due and paid, and also isolate contact details if required. The first tab (pictured above) will allow you to create classes. Simply select which day of the week they occur, what type of class they are, the location of the class, the start and end time, the instructor, and how many people can attend as a maximum. Most of these are drop down lists, and you can choose what options are available for each list. Each line will represent a class, and each class will get a unique class code, which you can use to identify it on other tabs of the spreadsheet.

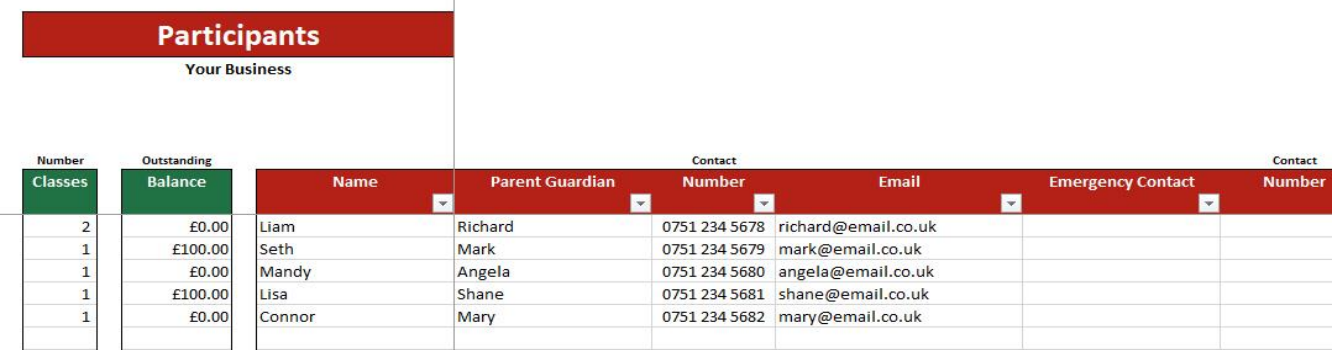

You also have a tab where you can list all the people who are due to attend any of the classes. This is geared for children, so you can add a parent/guardian name too (you don't need to). You will also be able to add an emergency contact and an email address and phone number for both.

The people added on this tab will be available for selection on the other tabs. Not only that, but you can also create badges/achievements which the people can obtain, and you can simply tick off who has achieved what on this tab.

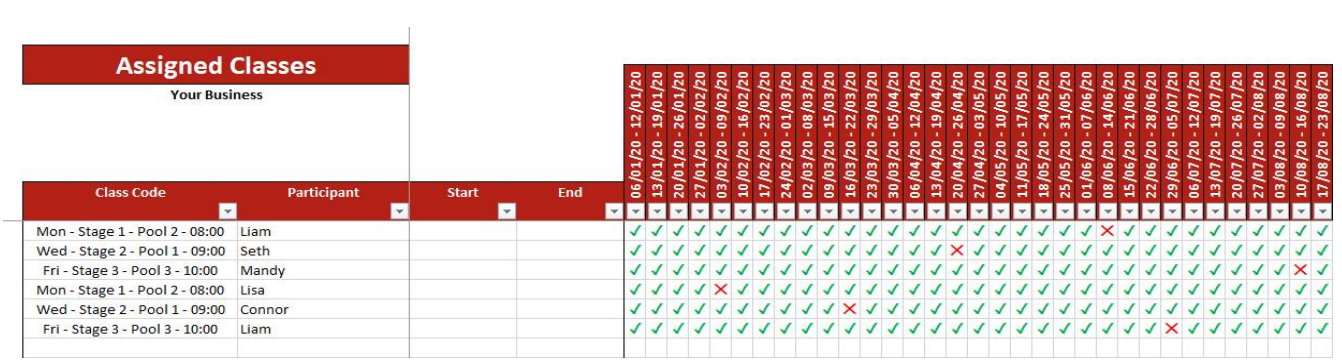

The main tab is where you can assign people to classes. This then enables you to simply select a class, and a person, and then input a starting and ending date (if applicable). You can then tick off who attends what class each week (if you track attendance) or mark a class as cancelled if required.

This not only tracks attendance, but also helps to show how many classes each person attended per term (you can set the terms, even set it monthly). This may help with the billing, which can be monitored on the Participants tab.

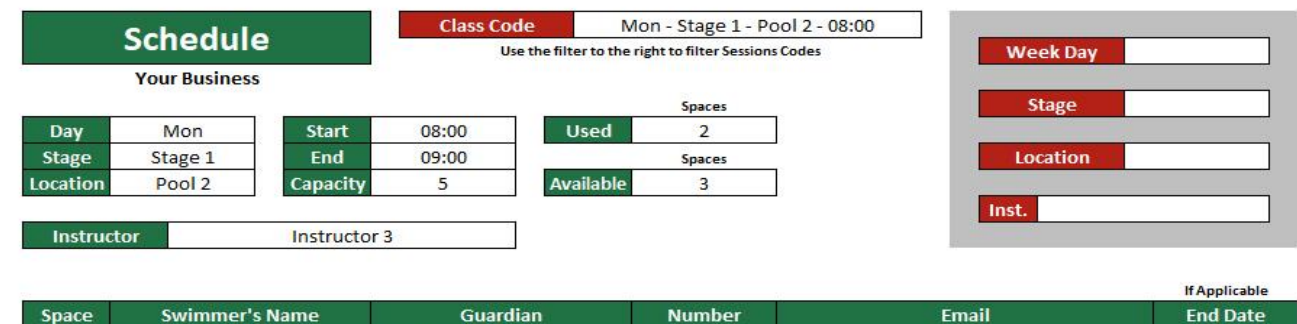

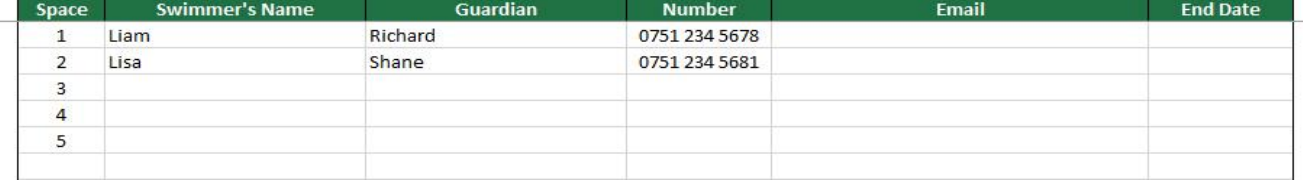

This is one of the automated tabs. You may get someone calling and asking about availability of any of the classes. This tab lets you filter how you wish, so you could select Monday glasses for a beginner for example, it will then show you all the classes that meet that criteria! You can select the desired one, and it will show you how many people attend that class and how many places are available. It will also show you all the details of the class so that you can confirm that it is what is required.

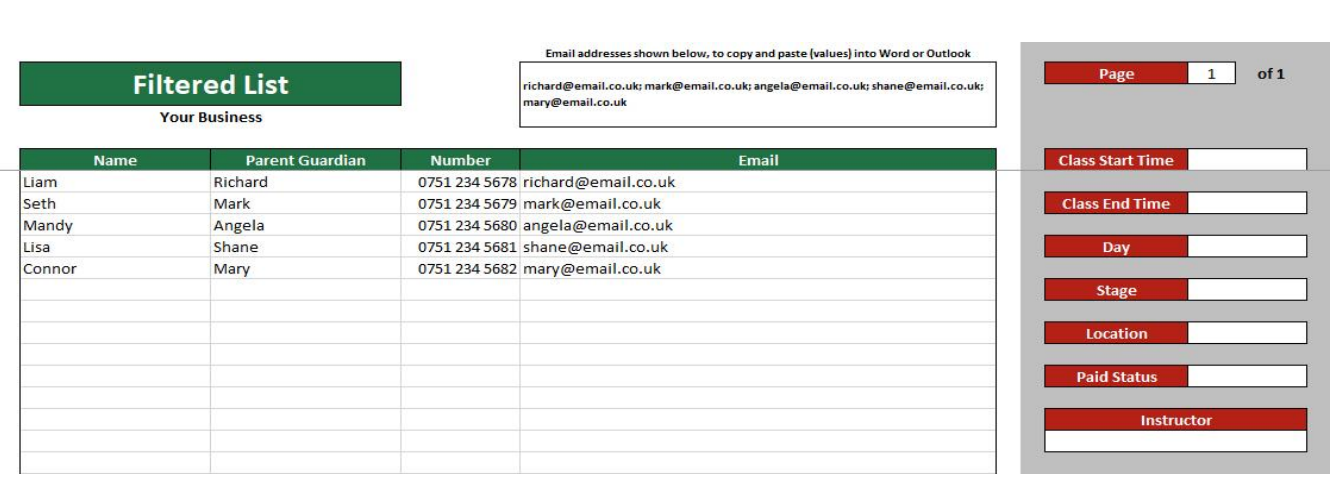

This is the second automated tab, this one lets you filter contacts. Say for argument sake one of your venues is shut down for one day, panic sets in, and you need to notify everyone who is due to have a class tomorrow at a certain venue. You can then simply select the day and the venue, and it will bring up a list of all contacts who apply! Not only that, but it will put all the email addresses into one cell, so you can copy that and paste it into Word, to then transfer to your email to bcc all the relevant people.

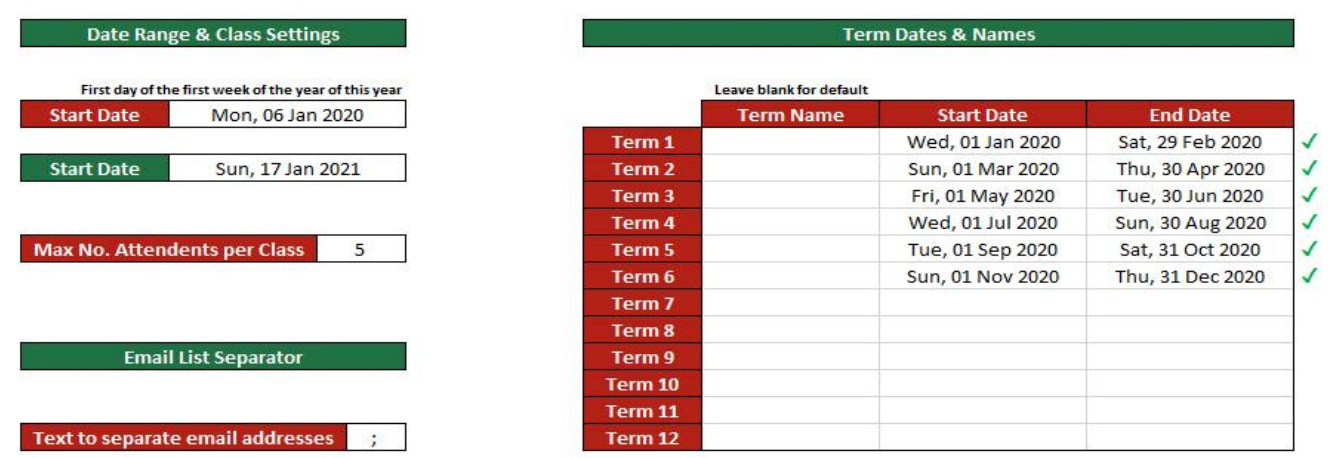

Lastly there are some settings for you to control. You can determine what is in all the drop down lists (day, stage, location, and instructor), but you can also set a maximum class size. As the spreadsheet lasts for 1 year (you can use a new blank copy the next year), you can set your annual dates here, as well as the term dates if they apply.

So there you have it, an overview of this unique product. We can't show you everything in this brochure, so please use the link below to the demo video, should you wish to see exactly how this product works.

All the other links you may need for more information, or to purchase this product, are below.

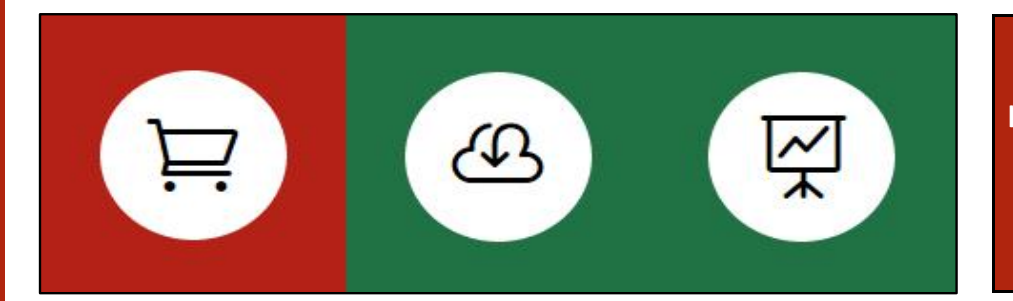

**In order to purchase this product, download a free trial, or watch the demo video, please click the image to the left.**

This product is sold from the UK, and will be invoiced as GBP. The fee is a once off fee, and there is no monthly charge. There will be an entirely optional annual charge, should you want to receive future upgrades.

**£350**

**This product is created by:**

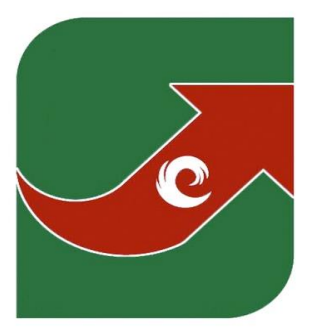

## **SPREADSHEET** SOLUTIONS Creating business solutions through custom spreadsheets www.spreadsheetsolutions.biz

© Sumcor Ltd - Trading as Spreadsheet Solutions

The use of this spreadsheet acts as acceptance of our terms and conditions.